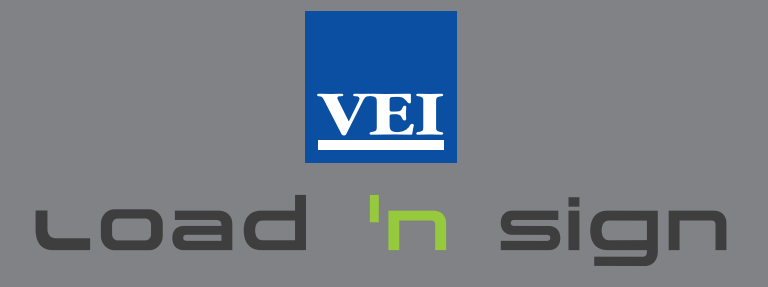

# UNE APPLICATION POUR<br>LES TRANSPORTEURS ROUTIERS<br>EN PENSANT AUX SOCIÉTÉS DE CHARGEMENT

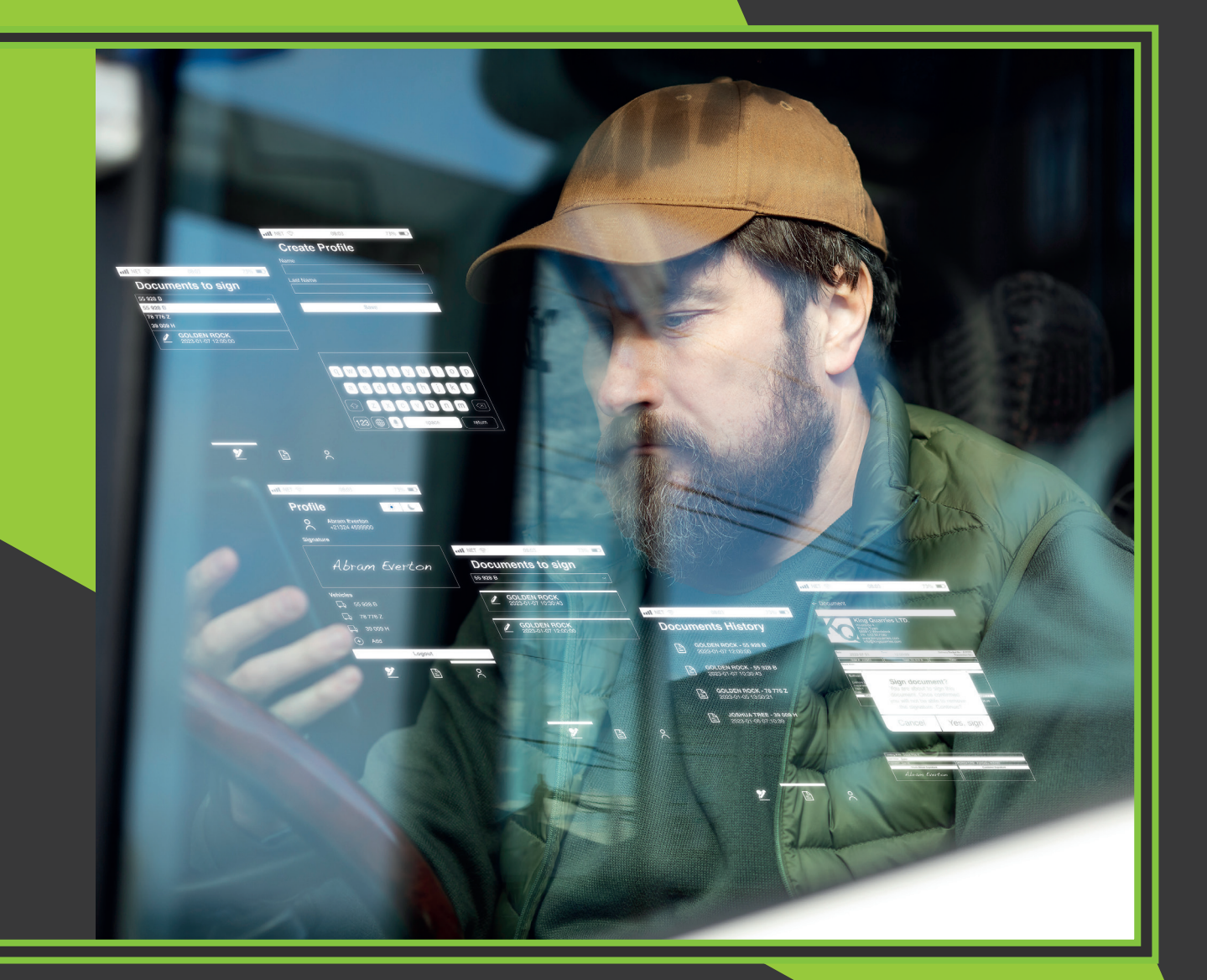

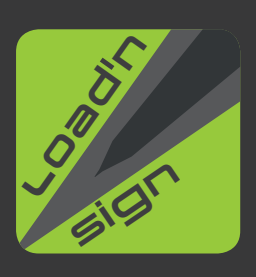

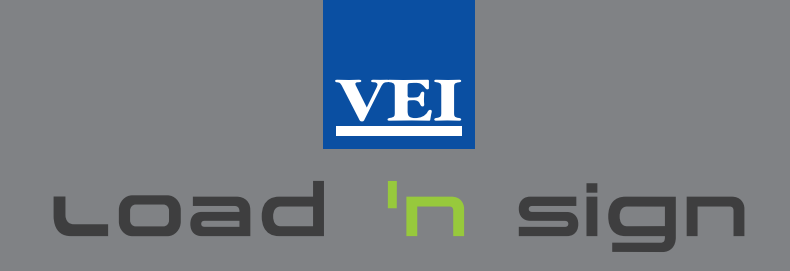

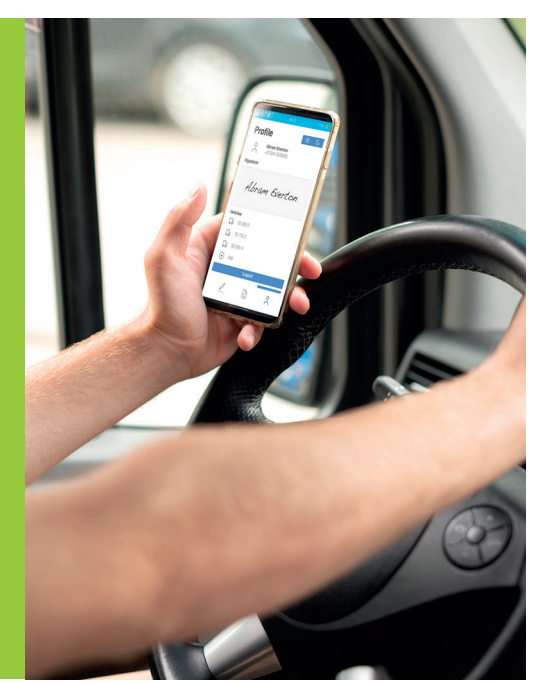

## UN FICHE DE CHARGEMENT SANS PAPIER

Load <sup>i</sup>n sign est l'outil idéal pour la gestion des fiches de chargement qui remplace l'ancien système sur papier; imaginez disposer directement sur votre smartphone de la fiche de chargement, mais surtout la possibilité de le signer et de consulter à tout moment l'historique des chargements que vous avez transportés. Le smartphone doit être connecté à Internet via un réseau Wi-Fi local ou en utilisant le réseau cellulaire.

La société de chargement doit être en possession d'un compte sur iPotweb.com et avoir le service **Load** <sup>I</sup>n sign activé.

#### LA SIMPLIFICATION EST LA CLÉ DE LOAD 'N SIGN

- Activez le GPS de votre smartphone
- Créez votre profil en entrant la ou les immatriculations des véhicules que vous conduisez
- Enregistrez votre signature

Bien, vous êtes désormais prêt à conduire vers vos destinations et disposerez toujours de l'historique de vos charges.

### À QUOI SERT D'AVOIR LE GPS ACTIF ?

Recevez les fiches de chargement pour le transport uniquement quand vous vous trouvez à l'intérieur du site de chargement.

#### COMMENT CRÉER MON PROFIL ?

En quelques étapes, avec quelques informations.

- Inscrivez-vous avec votre e-mail ou votre numéro de téléphone mobile
- Recevez un code d'accès
- Photographiez ou entrez l'immatriculation du
- véhicule pour l'enregistrer
- Créez votre signature

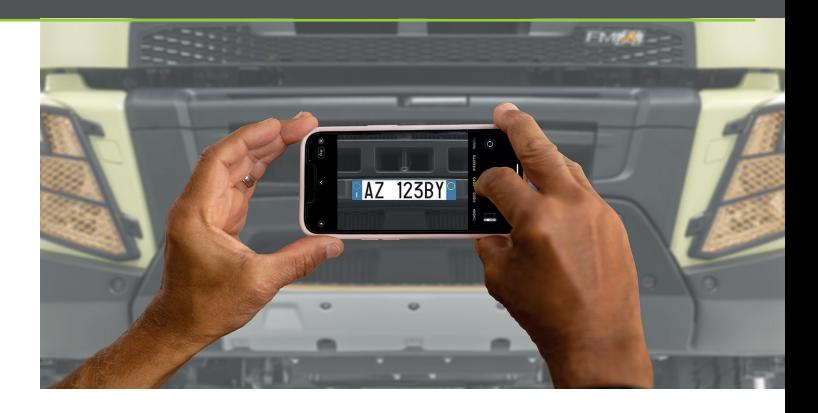

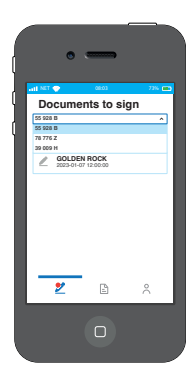

#### COMMENT RECEVOIR LE DOCUMENT DE TRANSPORT ?

- Sélectionnez l'immatriculation, puis le véhicule que vous conduisez

- Faites défiler vers le bas pour mettre à jour et ouvrez le document à signer

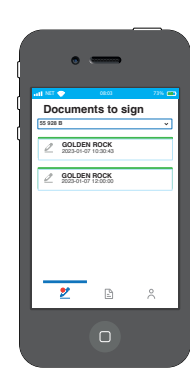

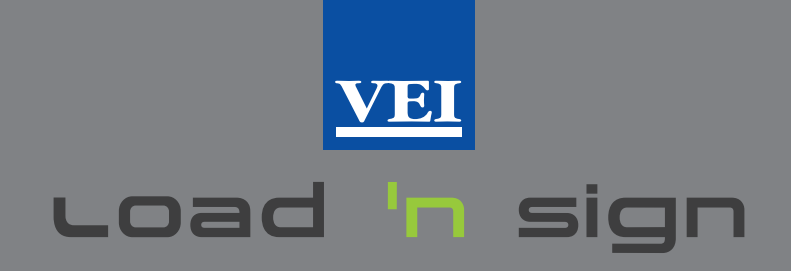

#### CHARGEZ, SIGNEZ ET PARTEZ

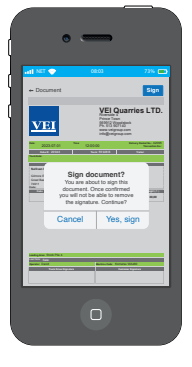

- Contrôlez qu'il s'agit du bon document avant de le signer

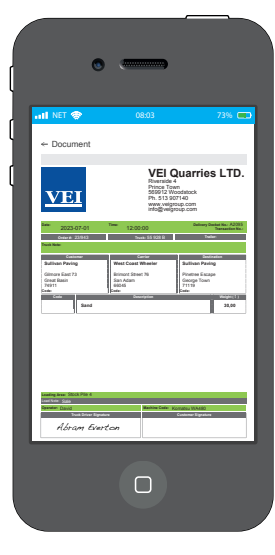

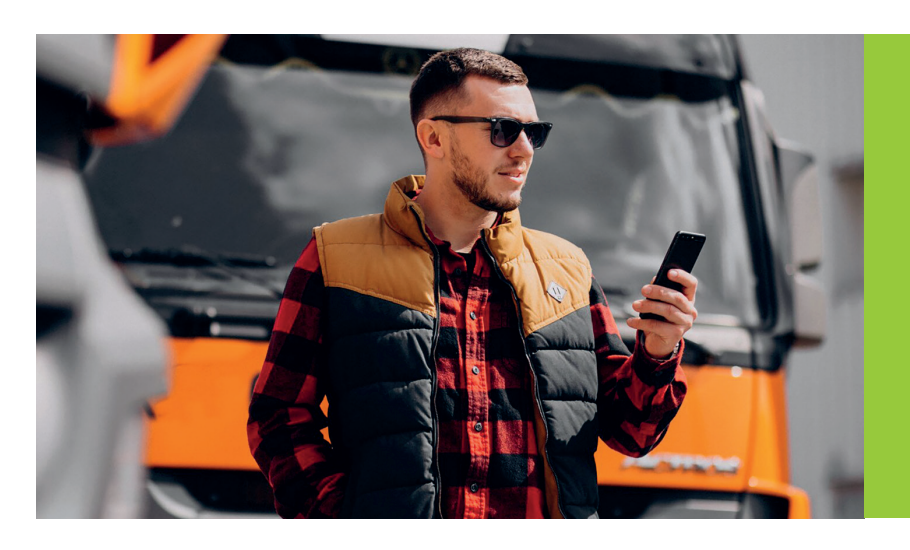

COMMENT VISUALISER L'HISTORIQUE DE MES TRAJETS ? Ceci est toujours possible, dans la section historique

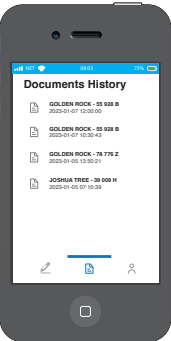

## QUE REÇOIT LA SOCIÉTÉ DE CHARGEMENT ?

Sur le cloud iPotweb.com dans la Section Mouvements de chargements, à chaque manutention provenant des systèmes de pesage VEI, une icône sera affichée pour indiquer que le document a été signé. Toutes les parties impliquées pourront donc visualiser et télécharger le document de transport signé en format pdf. Le document reste dans le fichier du cloud jusqu'à sa suppression, qui ne peut être effectuée que manuellement.

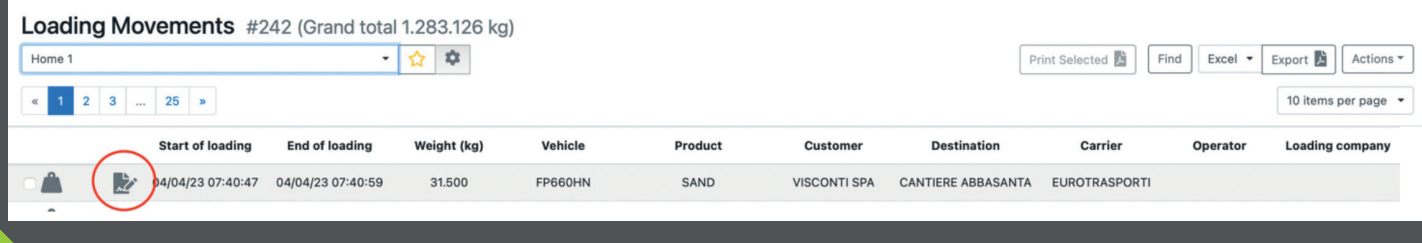

## POURQUOI UTILISER LOAD 'N SIGN ?

Une application destinée aux transporteurs routiers, facile à utiliser, imaginée pour les exigences des Sociétés de chargement où l'automatisation est la clé des procédures de chargement.

Les transporteurs routiers pourront ainsi rester à bord de leur véhicule sans avoir à descendre sur le site de chargement en respectant donc les normes de sécurité, et en garantissant un flux dynamique et efficace des entrées et des sorties à l'intérieur du site de chargement.

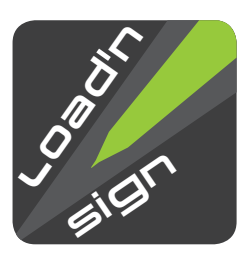

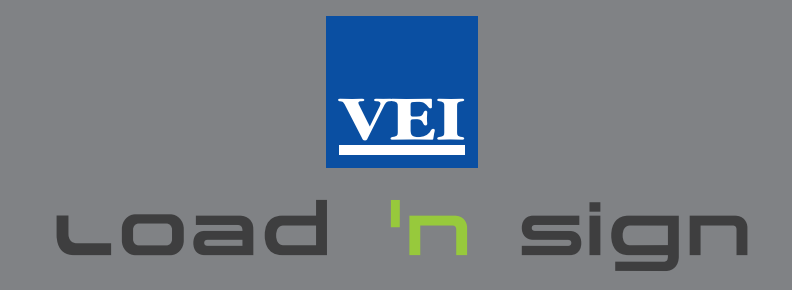

## RÉSEAU MONDIAL<br>65 DISTRIBUTEURS QUALIFIÉS DANS 94 PAYS,<br>UNE MULTITUDE DE SYSTÈMES INSTALLÉS, EN FOURNISSANT ASSISTANCE ET FORMATION DEPUIS 1986.

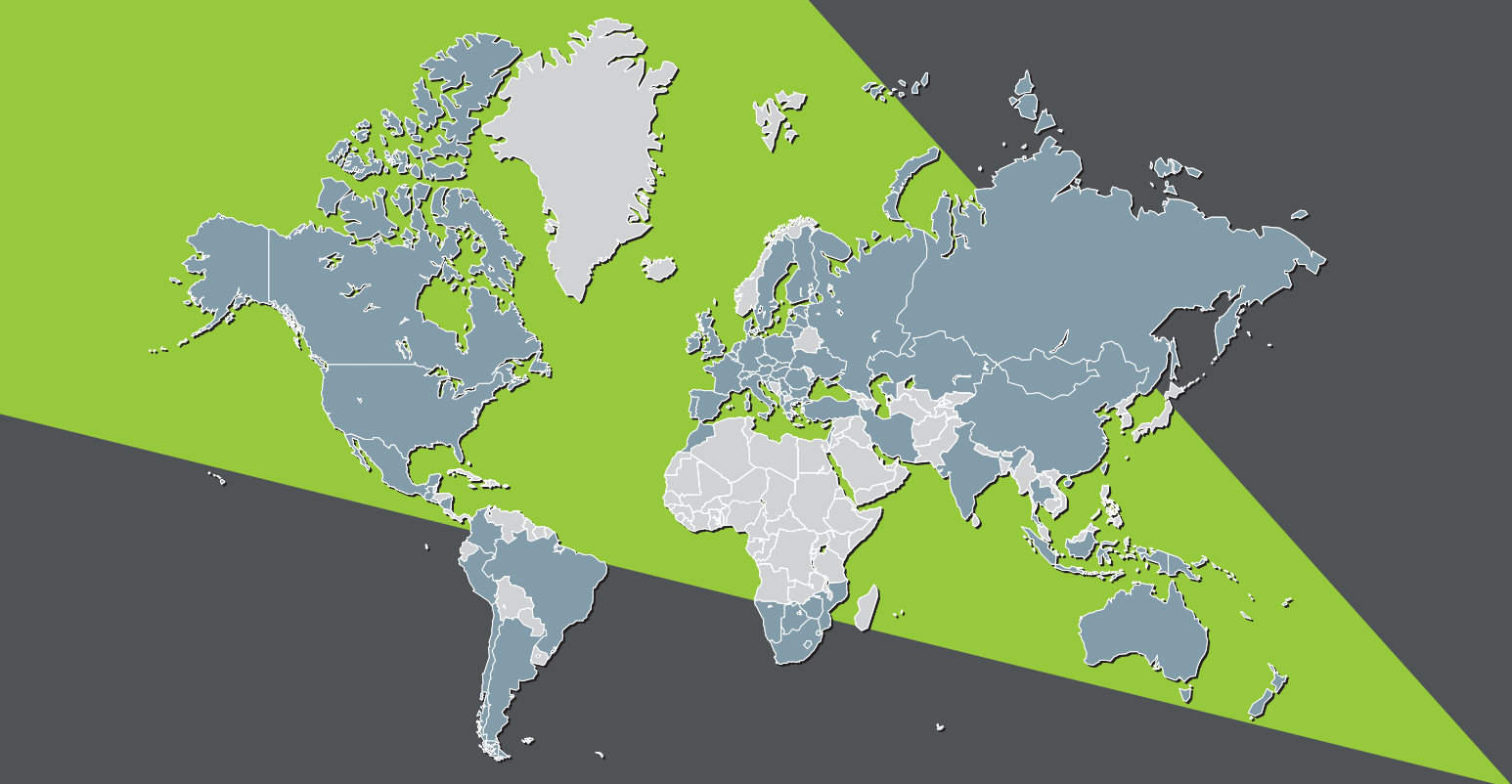

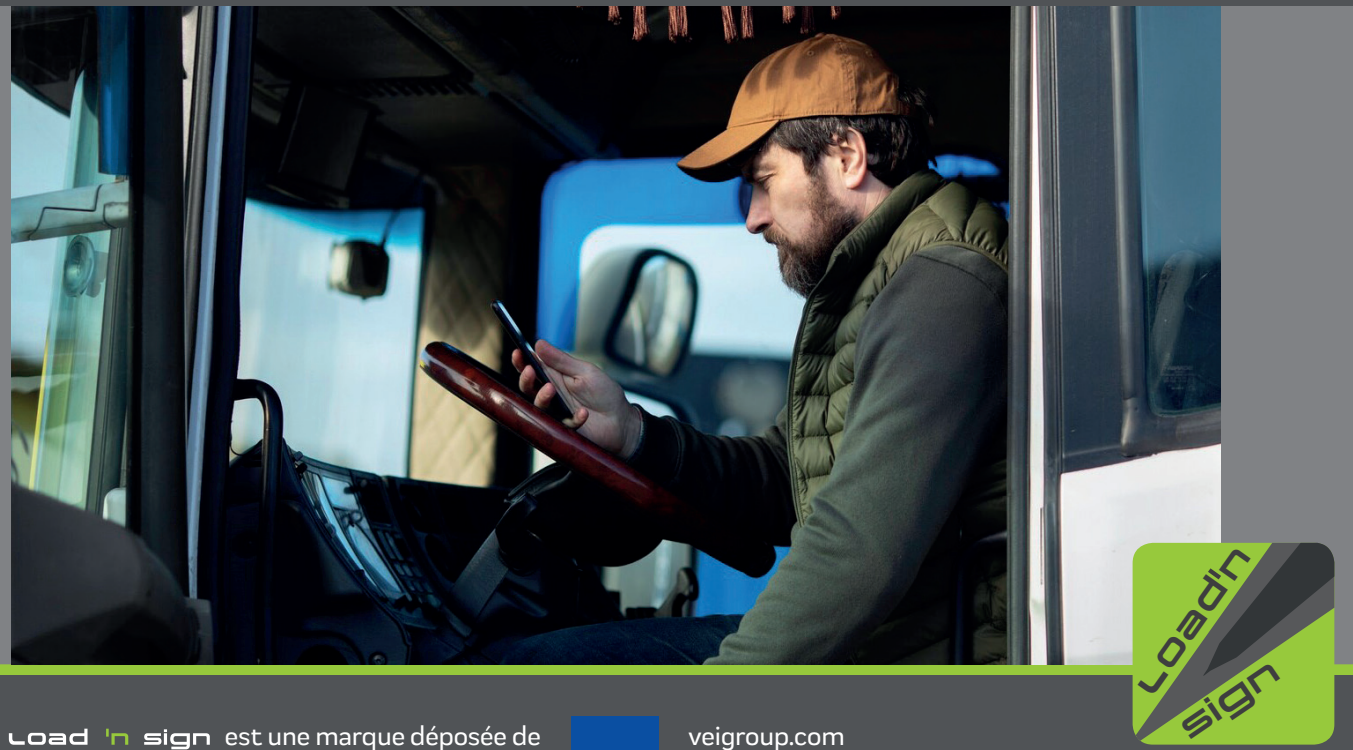

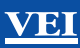